# Sequences and Loops

## **Check-in and Reminders**

- Reminder: **pick up Homework 2** from up front, due Monday
- Lab 2 due Wed 11 pm (Mon labs), Thurs 11 pm (Tues labs)
- Can always work on lab machines after 4 pm
- Keep your work consistent with what is on evolene
- Always push to evolene when done with a work session
- If restarting work on a different machine:
  - If working on that lab on that machine for the 1st time: clone the repository just like you would in lab
  - Otherwise, make sure to Fetch -> Pull in Atom first!

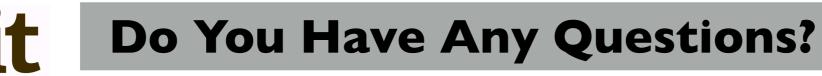

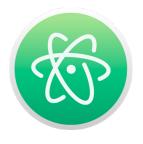

#### Leftovers: Simplifying Boolean Expressions

• There are several code patterns involving booleans and conditionals that can be simplified as good coding style

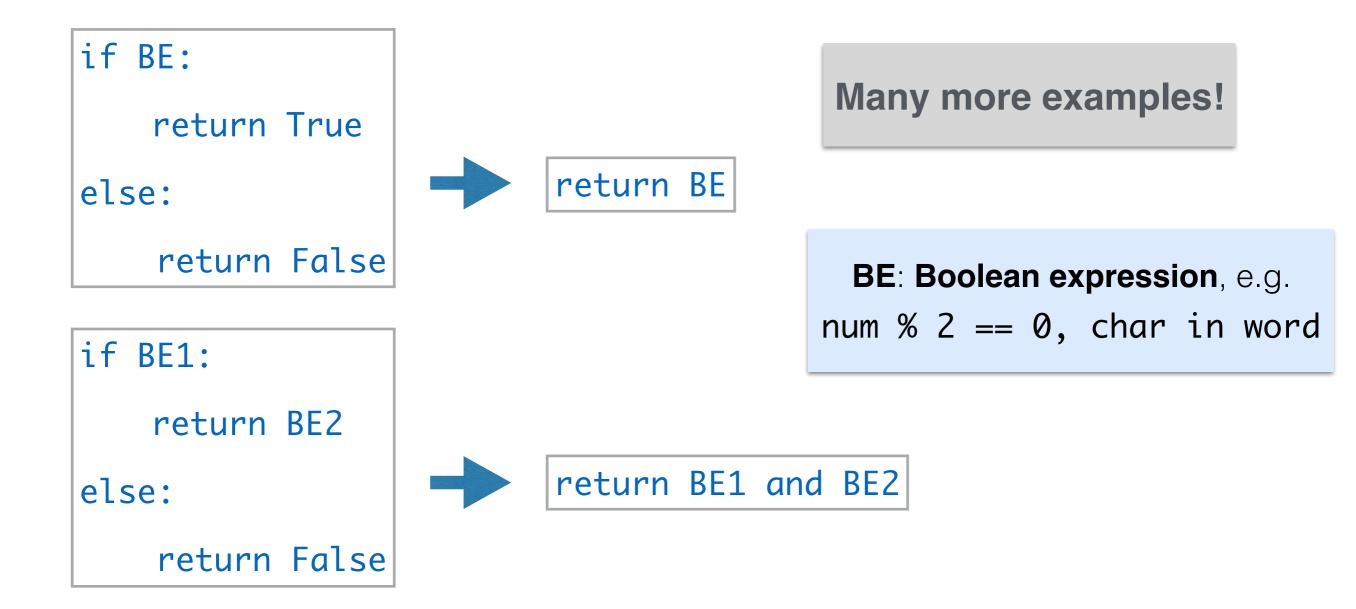

#### Motivation: Iteration

 Given a word like 'Boston', or 'Williams', how many vowels does it have?

- def countAllVowels(word):
  - '''Returns number of vowels in the word'''
    # body ?

• Helper function we can use?

#### Old Friend: isVowel

• Simple predicate to check if a letter is a vowel

def isVowel1(char)

```determines whether a character is a vowel```

c = char.lower() Built in method to convert char to lower case
return (c == 'a' or c == 'e' or c == 'i' or c == 'e' or c ==
'o' or c == 'u')
Can we chain and say c == 'a' or 'e'
or 'i' or 'e' or 'u'?

def isVowel2(char)

```determines whether a character is a vowel```

```
# assume c is not an empty string
c = char.lower()
return c in 'aeiou'
Simplified check using in!
```

## Indexing: Accessing Characters

- Can access elements of a sequence (such as a string or list) using its indices
- Indices start at 0 and go on to length(word) -1
- We read **word[0]** as word sub 0.

```
In [1]: word = 'Boston'
In [2]: word[0]
Out [2]: 'B'
In [3]: word[1]
Out [3]: 'o'
```

#### How Do Indices Work?

- Can access elements of a sequence (such as a string or list) using its indices
- Indices in Python are both positive and negative. Everything outside these values will cause an IndexError.

#### word = 'Boston'

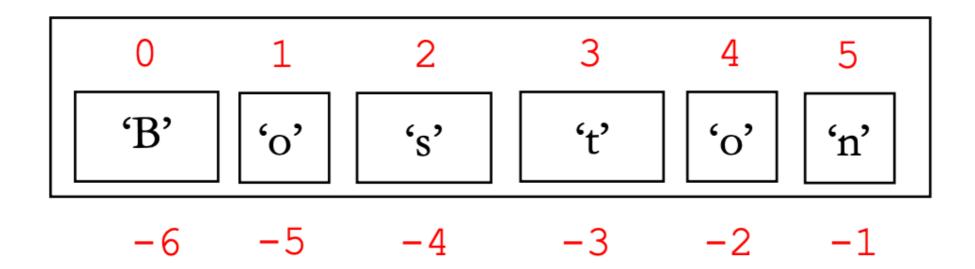

## Iterating with for Loops

- One of the most common ways to manipulate a sequence is to perform some action for each element in the sequence
- This is called **looping** or **iterating** over the elements of a sequence

```
# Generic form of a for loop
for var in seq:
    # body of loop
    # statements involving var
```

**Note.** (for loop syntax) Indentation defines the

loop body and colon **:** after name of sequence

# **Counting Vowels**

• Coming back to our motivating example

```
def countAllVowels(word):
```

'''Returns number of vowels in the word'''

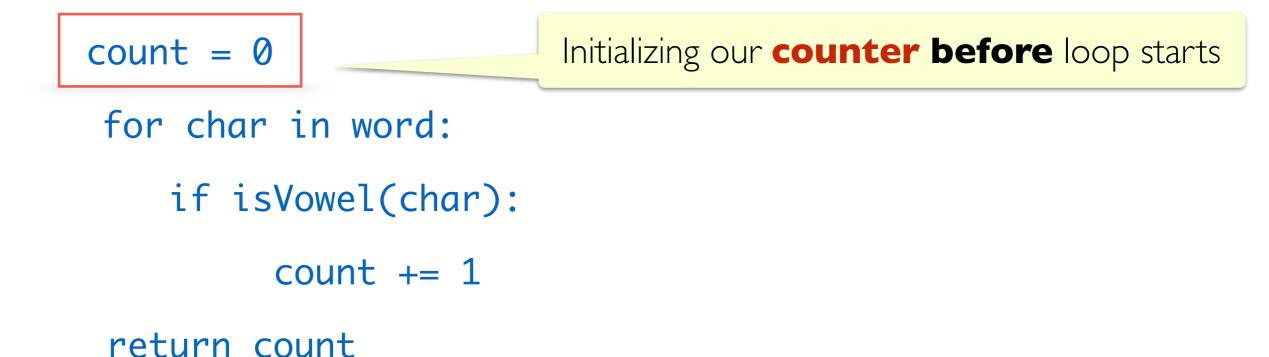

 Loop variable. char above is the loop variable that takes on the values of each character in word

#### Counting Vowels: Tracing the Loop

• How the local variables are updates as the loop runs

```
def countAllVowels(word):
     '''Returns number of vowels in the word'''
     count = 0
                                   countAllVowels('Boston')
      for char in word:
         if isVowel(char):
                                       'Boston'
               count += 1
                                        word
                                                   2
      return count
                                       count
       Loop variable
                                        char
```

#### **Exercise: Count Characters**

- Define a function countChar that takes two arguments, a character and a word, and returns the number of times that character appears in the word.
- def countChar(char, word):

```
'''Counts # of times a character appears in a word'''
count = 0 # initialize count
for letter in word:
    if char.lower() = letter.lower():
        count += 1 # update count
    return count
```

#### New Sequence: Lists

- A list is a comma separated sequence of values
- In [1]: phrase = ['A', 'lovely', 'spring', 'day']
- In [2]: type(phrase)
- Out [2]: <class 'list'>
- In [3]: numseq = [3, 4, 5, 6]
- In [4]: alsoAList = ['1', '3', '4', 'CS']
- In [5]: list('Shikha')
- Out [5]: ['S', 'h', 'i', 'k', 'h', 'a']
- We will study lists in more detail in coming lectures
- Example of 'mutable' objects in Pythons.
- In contrast, strings are immutable

# Looping over Lists

- We can loop over lists the same way we loop over strings.
- The loop variable iteratively takes on the values of each item in the list, starting with the 1st item, then 2nd, and finally the last item of the list.
- The following loop iterates over the list, printing each item in it

phrase = ["A", "lovely", "Fall", "day"]
for word in phrase:
 print(word)

#### Exercise: WordStartEnd

• Let's count the number of words in the given list that start and end with the same letter. See Jupyter Notebeook for testing this function.

def wordStartEnd(wordList):

'''Takes a list of words and counts the # of words it that start and end with the same letter''' count = 0 #initilize counter for word in wordList: if len(word): #why do we need this? if len(word): #why do we need this? if word[0].lower() == word[-1].lower(): # print(word) debugging print here perhaps count += 1

return count

# **Range Function**

- When the range function is given two integer arguments, it returns a range object of all integers starting at the first and up to, *but not including*, the second
- To see the **list** included in the range, we can pass it to the list function which returns a **list** of numbers
- A **list** is a new Python type: stores a sequence of any values, delimited by square brackets, and separated by commas
- In [1]: range(0, 10)
- In [2]: range(0, 10)
- Out [2]: list(range(0,3))
- In [3]: list(range(3)) #missing first arg defaults to 0
  Out [3]: [0,1,2]

#### Loops to Repeat Tasks

 Sometimes we might use a loop, not to iterate over a sequence but just to repeat a task over and over. The following loops print a pattern to the screen.

| <pre>for i in range(5): # for loops to pr</pre>                                                     | int patterns  |
|----------------------------------------------------------------------------------------------------|---------------|
| <pre>print('\$' * i) for j in range(5):</pre>                                                       | \$<br>\$\$    |
| print('*' * j)                                                                                      | \$\$\$        |
| for _ in range(10):                                                                                 | \$\$\$\$<br>* |
| print('Hello World!')                                                                               | **            |
| Try this out in interactive python! When loop variable is not needed in body, can use _ as variable | ***           |

#### What If We Don't Know When to Stop?

• Stopping condition of for loop: no more elements in sequence

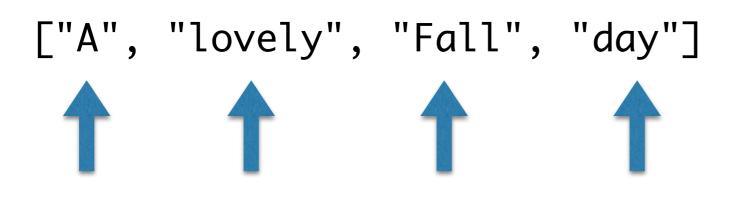

• What if we don't know when to stop?

```
Please enter your name: Ted
Hi, Ted
Please enter your name: Marshall
Hi, Marshall
Please enter your name: Lily
Hi, Lily
Please enter your name: quit
Goodbye
```

In this example, we don't know how many users will be responding. We need to keep asking.

## While Loops

- for loops iterate over a pre-determined sequence and stop at the end of the sequence.
- while loops are useful when we don't know in advance when to stop
- A while loop will keep iterating until the condition in the parenthesis is satisfied and will halt if the condition fails to hold
- A generic example of a while loop looks like this:

while (continuation condition is true):
 # keep repeating the following
 # statements in loop body

Note. (while loop syntax) Indentation defines the loop

body and colon after continuation condition

#### While Loops

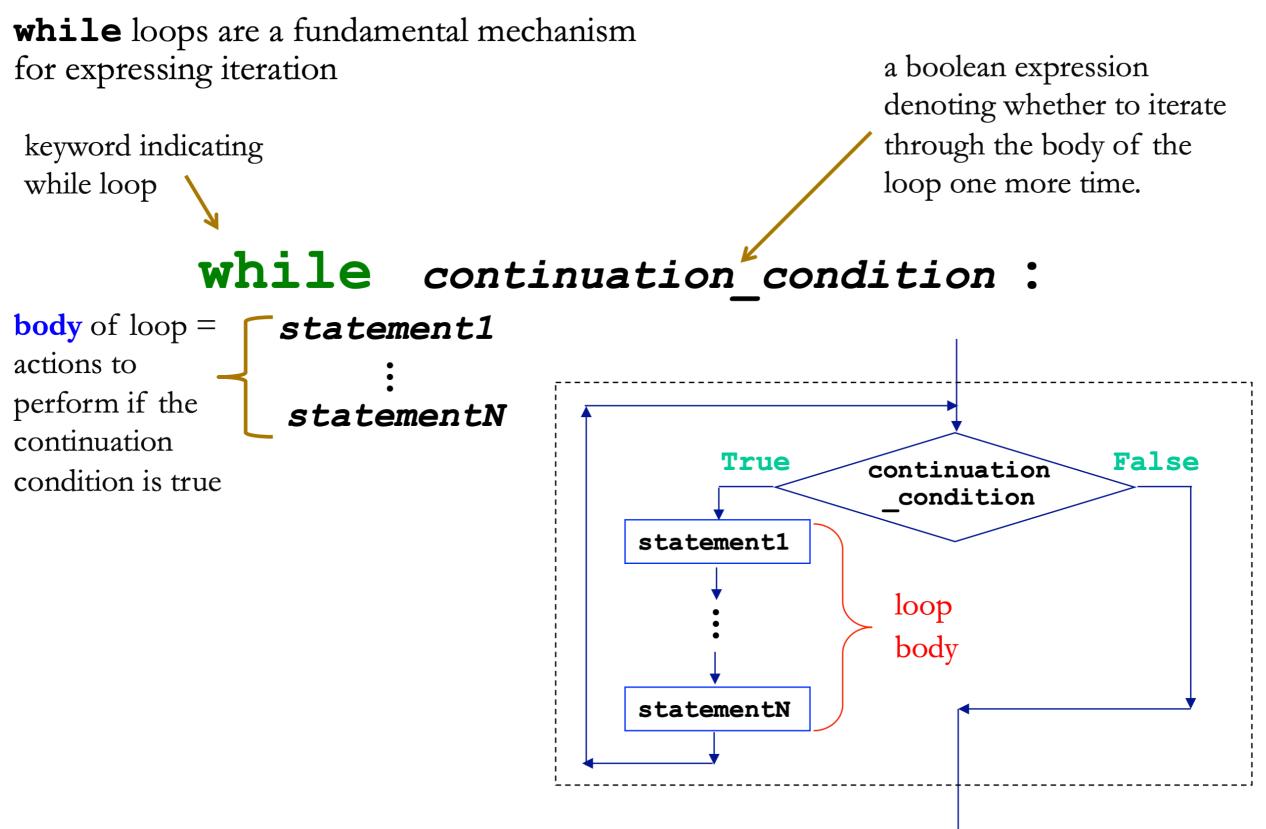

### While Loop Example

• Example of a while loop that depends on user input

prompt = 'Please enter your name (type quit to exit): '
name = input(prompt)

```
while (name.lower() != 'quit'):
    print('Hi,', name)
    name = input(prompt)
print('Goodbye')
```

• See notebook for example tests of this piece of code.

## While Loop to Print Halves

• Given a number, keep dividing it until it becomes smaller than 0 and print all the "halves"

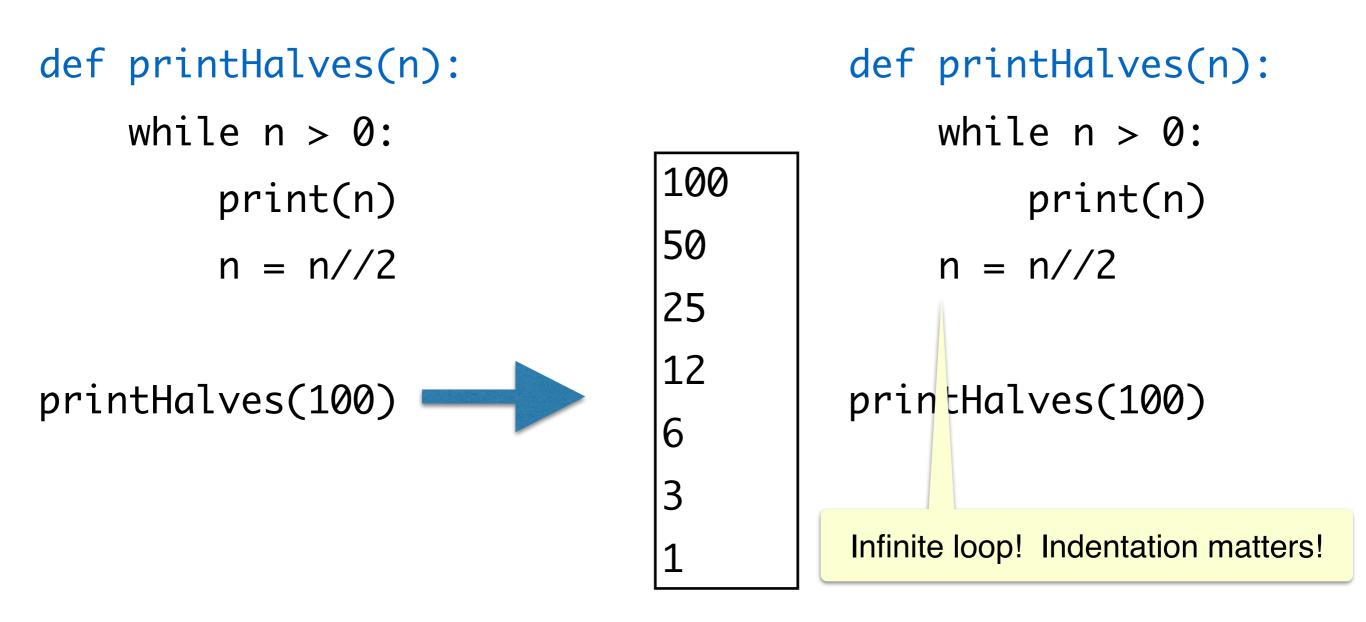

#### Modules and Scripts

- Script is generally any piece of code saved in a file, e.g., phase.py
- Scripts are meant to be directly executed with: python3 phase.py
- A module are generally collection of statements and definitions (a sort of a library) that is meant to be imported and used by a different program
- Within a module, the module's name is available in a variable called \_\_name\_\_\_
- When a module is executed to be run directed as a script (as opposed to being imported), the <u>\_\_name\_\_</u> variable is set to <u>main</u>
- Why does this matter? Importing a module runs it, and we often want different behavior when the code is run as script vs when its imported as a module

# if \_\_name\_\_ == '\_\_main\_\_'

- We can place code that we want to run when our module is executed as a script inside the if `\_\_name\_\_ == "\_\_main\_\_": block
- This is usually testing code and we do not want run when we are importing functions from the file
- For example, all the definition functions we have design on sequences and loops are now in the file sequenceTools.py
- Notice the code at the bottom of the file under if `\_\_name\_\_ == "\_\_main\_\_": block
  - This code block will be run when we execute python3 sequenceTools.py
  - This code block will not be run when we import functions from this module

## **Testing Functions: Doctests**

- Python's doctest module allows you to embed test cases and expected output directly into a functions docstring
- To use the **doctest** module we must import it using **import doctest**
- To make sure the test cases are run when the program is run as a script from the terminal, we need to call doctest.testmod().
- To make sure that the tests are not run in an interactive shell or when the functions from the module are imported, we should place the command within a guarded if `\_\_\_name\_\_\_ == "\_\_\_main\_\_": block, e.g.

#### if \_\_\_name\_\_ == "\_\_\_main\_\_\_":

import doctest

doctest.testmod()

#### Acknowledgments

These slides have been adapted from:

- <u>http://cs111.wellesley.edu/spring19</u> and
- <u>https://ocw.mit.edu/courses/electrical-engineering-and-</u> <u>computer-science/6-0001-introduction-to-computer-science-</u> <u>and-programming-in-python-fall-2016/</u>